## **Updates / insert / 3**

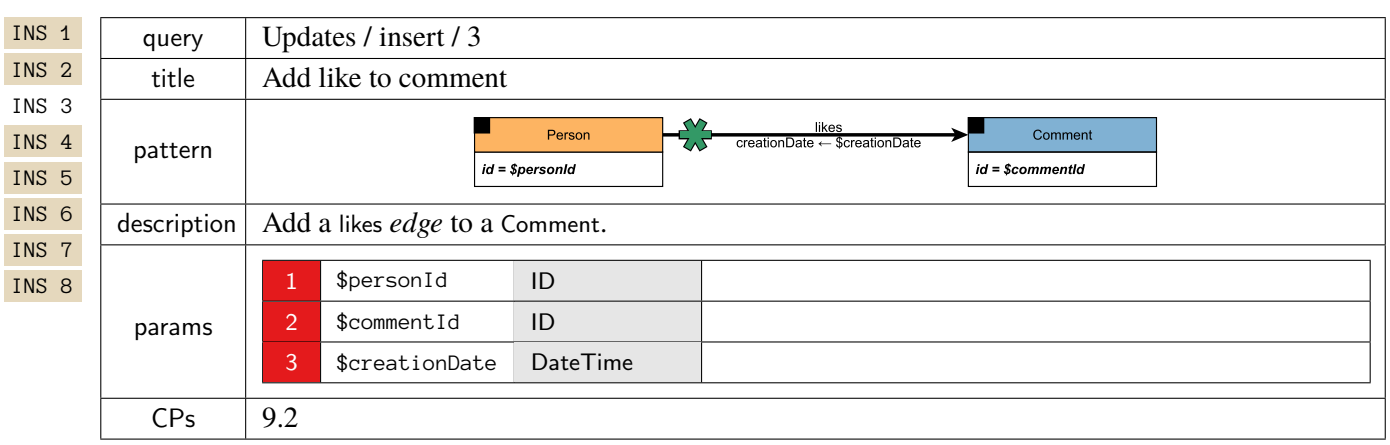